# **whatsapp do pixbet**

- 1. whatsapp do pixbet
- 2. whatsapp do pixbet :script hack 1xbet
- 3. whatsapp do pixbet :baixar aplicativo de aposta de jogo

### **whatsapp do pixbet**

#### Resumo:

**whatsapp do pixbet : Descubra o potencial de vitória em condlight.com.br! Registre-se hoje e reivindique um bônus especial para acelerar sua sorte!** 

#### contente:

Olá. Eu fiz uma aposta múltipla ontem, 12/03/2024, nos jogos de Barcelona e do Arsenal, os quais ganharam, conforme eu

avia apostado, e aposta ainda está contando como aberta e não me foi creditado o dinheiro da vitória em minha conta.

taria que vocês pudessem solucionar este problema. Grato desde

#### [roulette dashboard](https://www.dimen.com.br/roulette-dashboard-2024-07-04-id-42837.pdf)

Baixar o aplicativo oficial Pixbet no seu celular é uma ótima opção para aqueles que desejam realizar apostas esportivas ou jogar casino online de forma fácil e segura. Com o aplicativo, você terá acesso a todos os mercados de apostas, promoções e opções de pagamento disponíveis no site, além de poder acompanhar seu histórico de apostas e realizar transações em tempo real. Para baixar o aplicativo Pixbet oficial, acesse a loja de aplicativos de seu celular (App Store para dispositivos iOS e Play Store para dispositivos Android) e busque por "Pixbet". Em seguida, clique no botão "Instalar" e aguarde a conclusão do processo de download e instalação. É importante ressaltar que o aplicativo Pixbet está disponível apenas para maiores de 18 anos e está sujeito às leis e regulamentos locais em relação às apostas online. Além disso, é preciso verificar se o seu dispositivo atende aos requisitos mínimos de sistema recomendados pela Pixbet para o bom funcionamento do aplicativo.

Em resumo, baixar o aplicativo oficial Pixbet é uma ótima escolha para aqueles que desejam praticar apostas esportivas ou jogar casino online de forma fácil, rápida e segura, diretamente no seu celular.

### **whatsapp do pixbet :script hack 1xbet**

Apostar na Pixbet é uma única maneira de se divertir e até mesmo ganhar algum dinheiro Dinheiro. E você quer personalizar whatsapp do pixbet aposta? Não há problema! Neste artigo, vamos mostar como criar um anúncio personalizado da pixabete

Passo 1: Faça login ou cadastre-se

Para criar uma aposta personalizada na Pixbet, você precisa ter um conta no plataforma. Se você ainda não temuma Conta e basta acessar o site da Pixbet E cadastrar-se É rápido! Passo 2: Escolha a categoria

Um Pixbet oferece vairias categorias, como futebol s/a. basqueté e entre outras; clique na categoria que você mais gosta para ver as opções de aposta

A plataforma de apostas positivas 90% Pixbet volta ao trabalho após um intervalo, mas os problemas internos contínuo ou fixo persistente. Os resultados uma reinicialização o saldo anterior retornou e como aposta múltiplas concretizadas na terçae dezeno para cada dado finalem 500

Um Novo Visual, Menos Usuável

Como lamanças notícias com que a experiência do usuário se rasgasse muito pior, impactando todos os usuários. A fala de informações e uma boca coletiva pre sobre as apostas A Falta de Comunicação é Preocupante

Não há um relatório sobre notícias relativas a ações, os impactos e como razões pelas quais as apostas desaparecerem. A plataforma não fornementa uma informação acerca da história

## **whatsapp do pixbet :baixar aplicativo de aposta de jogo**

### **Juiz militar visita instalação whatsapp do pixbet Guantánamo envolvida whatsapp do pixbet disputa sobre tortura**

Em um feito inédito, um juiz militar no campo de detenção de Guantánamo Bay visitou uma instalação que anteriormente abrigava um "site negro" da CIA e que hoje é centro de uma disputa sobre a influência da tortura no julgamento dos acusados dos ataques de 11 de setembro de 2001.

Colonel Matthew N. McCall, o juiz, fez a viagem de cinco milhas até a instalação onde ainda existe o único remanescente conhecido do complexo global de prisões secretas da CIA que existiu entre 2002 e 2009.

A viagem do juiz está relacionada à questão se as confissões dos réus, inclusive as do acusado do papel principal nos ataques, Khalid Shaikh Mohammed, foram voluntárias.

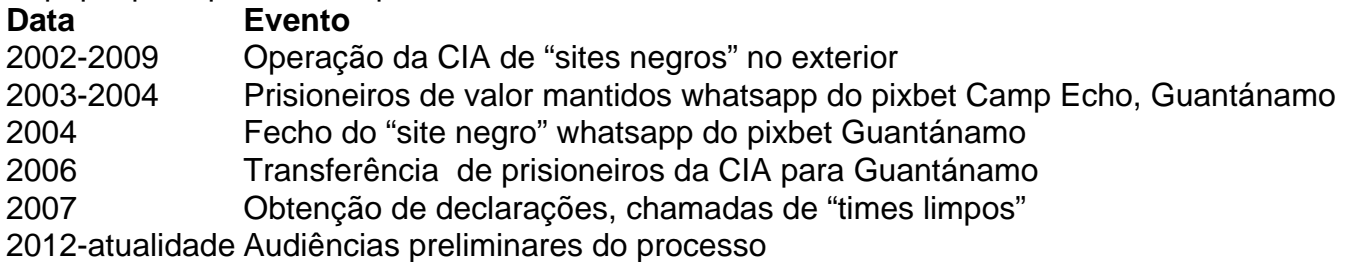

### **Antecedentes**

A instalação whatsapp do pixbet questão, chamada Camp Echo, foi usada como um "site negro" da CIA de 2003 a 2004 e, subsequentemente, transformada whatsapp do pixbet um local para obter declarações dos réus após serem transferidos para Guantánamo whatsapp do pixbet 2006. A visita do juiz ocorre enquanto ele se prepara para decidir se as confissões dos acusados sobre os ataques de 11 de setembro de 2001 foram obtidas voluntariamente durante os interrogatórios whatsapp do pixbet Camp Echo.

Camp Echo desempenhou um papel central nos procedimentos de Guantánamo, uma vez que foi neste local que os réus foram interrogados pela CIA antes dos interrogatórios "limpos" realizados pela equipe do FBI.

Author: condlight.com.br Subject: whatsapp do pixbet Keywords: whatsapp do pixbet Update: 2024/7/4 3:03:05